Pashto NN

د اکرون دولتي ښوونځي

## **د زده کوونکو اونالین شاملول**

## ثبت نام اوس اونالین دی

## **پیل کیدل:**

3 د com.akronschools ویب پاڼي ته ورشئ د Students Enrolling په تکمه کلیک وکړئ.

انتخاب کړئ Select New Student Registration  $\bf 3$ 

3 ایمیل ادرس ولیکئ او د خپلي خوښي رمز جوړ کړئ.

3 د ثبت نام لپاره دغه الرښود تعقیب ګړئ.

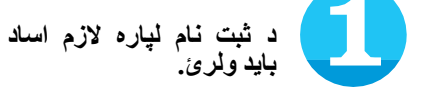

د ټولو ځایونو تر ډکیدلو وروسته ، په صفحه کې د agreements ته ورسیږئ. مهرباني وکړئ توافق نامه ولولئ او د هر "agree I "خوښ کړئ.

**هر سند د اړتیا په صمورت کې اپلوډ کړئ**. کوالی شئ چې یو سند سکین او یا یه ساده ډول ترې وخلئ.

ټول اسناد مو چې په مناسب خایونو کې اپلوډ کړل بیا به د پاڼي په پای کې پر نیکسټ "Next "باندي کلیک وکړئ.

**د اونالین امضاء کولو برخه تکمیل کړئ**. هغه مالومات تایدول چې

تاسو وړاندي کړي کره او سم دي. پر ری ویو review کلیک وکړي او ټول فایل د سره وګورئ، هر هغه فایل چې تاسو نه وي تکمیل کړی د editایډیټ تڼۍ کلیک کړی او خپل د ماشوم ثبت او راجستر مناسب مالومات ور اضافه کړئ او د سبمیټ submit تڼۍ کلیک کړئ. د سبمیټ او یا داخل شویو فایلونو پاڼه به ښکاره شي. له همدې پاڼي به ستاسو له فامیل څخه نورو زده کوونکي هم چې ثبت او راجستر کوي ګټه ترې کوي.

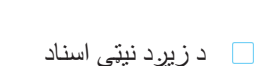

- د واکسین سابقه یا ریکارډ  $\Box$
- د استوګني اسناد )تر ۶۰ شپیته ورځو باید زیات وي(: د ګاز بیل یا برق، بینک ستیتمنت، دولتی اسناد ، د کور د کرایې موافقتنامه او د پوسټ آفیس څخه د ادرس بدلیدو لیک
	- د والدینو/سرپرستانو ای ډي
- د توقیف اسناد *)*که چیري د عملي کیدو وړ وي*(*
- د شخصي زده پروګرام )IEP )د ارزیابي د ټیم راپور )ETR )که اړتیا وي*(*

**د زده کوونکي نوم او د زیږیدو نیټه د** ثبت نام لپاره دایره کړئ**.**

**د اونالین ثبت نام الرښوني کتل.**

پر "next "باندي کلیک وکړئ او د اوّنلان فورم*ې ډکول پیل کړی. لطفأ* توجو وکړئ: د ثبت نام د تکمیل لپاره باید ټول ځایونه په مناسبو او اړینو مالوماتو ډک کړئ. په صفحه کې د menu په چپه طرف د مختلفو برخو د مالوماتو او ډکولو لپاره استفاده کړئ.

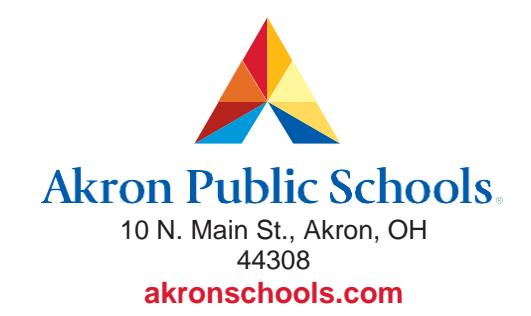

**که مرستي ته اړتیا لرئ؟** الندي شمیرې ته زنګ ووهئ **330.761.2810**

كه انټرنيټ ته لاس رسئ نه لرئ؟ د APS دفتر ته د ثبت او راجسټر لپاره د ښه راغلاست کارمندان به ستاسو د زده موونکي په ثبت او راجسټر کې مرسته وړکړي. 10 N. Main St.

Coline Enrolling Net<br>2019-2020 ONLY

The Akron Board of Education does not unlawfully discriminate on the basis of race, color, religion, national origin, creed or ancestry, age, gender, marital status, or disability in employment or in its educational program and activities. Copyright 2019 Akron Public Schools